$,$  tushu007.com

## <<大学计算机应用实验教程>>

 $<<$   $>>$ 

- 13 ISBN 9787302232285
- 10 ISBN 7302232288

出版时间:2010-8

页数:176

PDF

更多资源请访问:http://www.tushu007.com

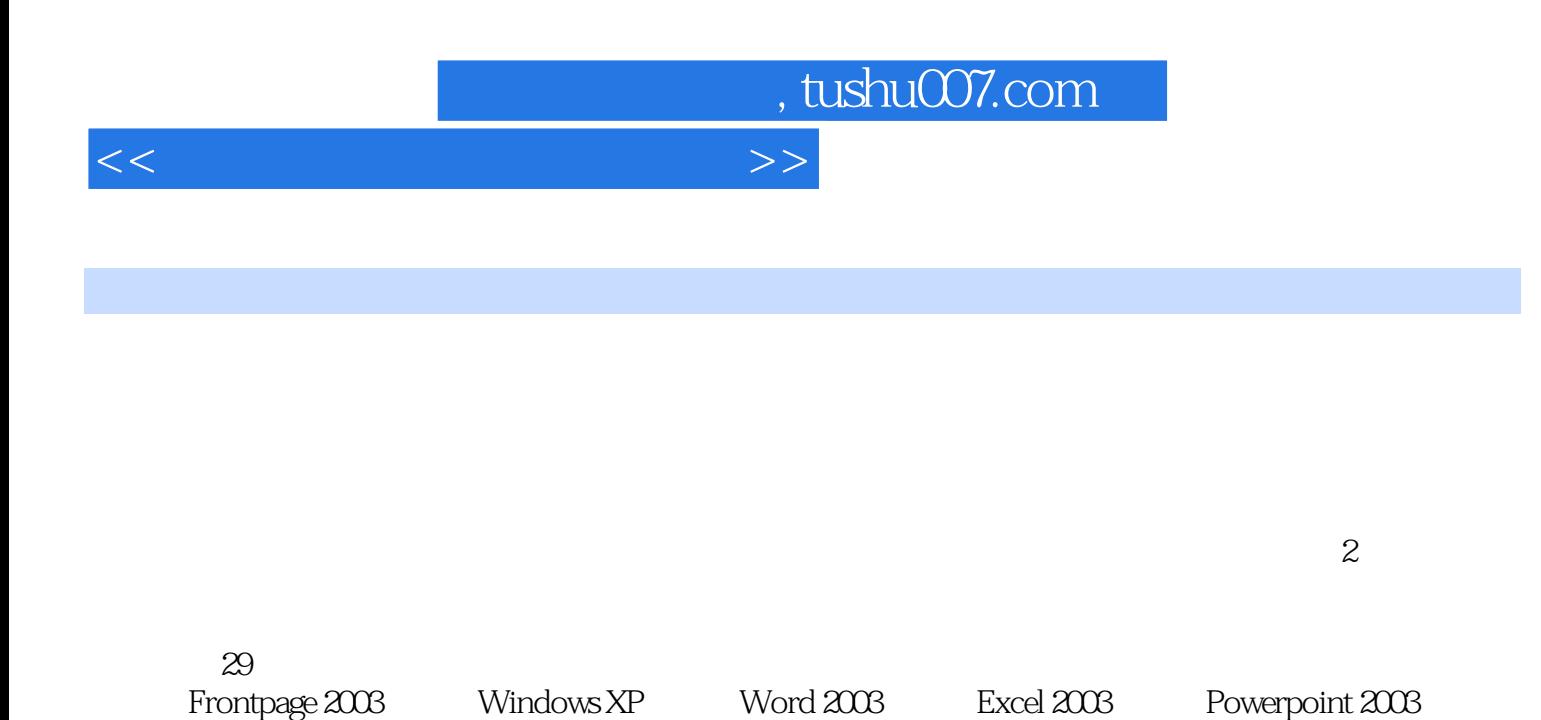

Access 2003 Frontpage 2003

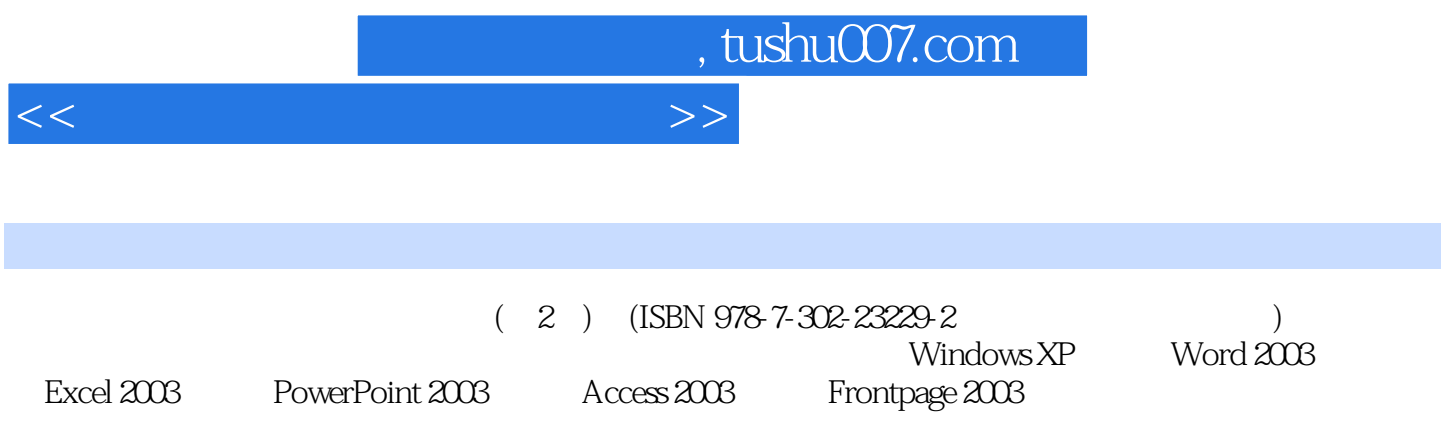

## , tushu007.com

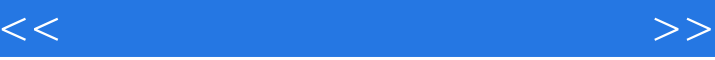

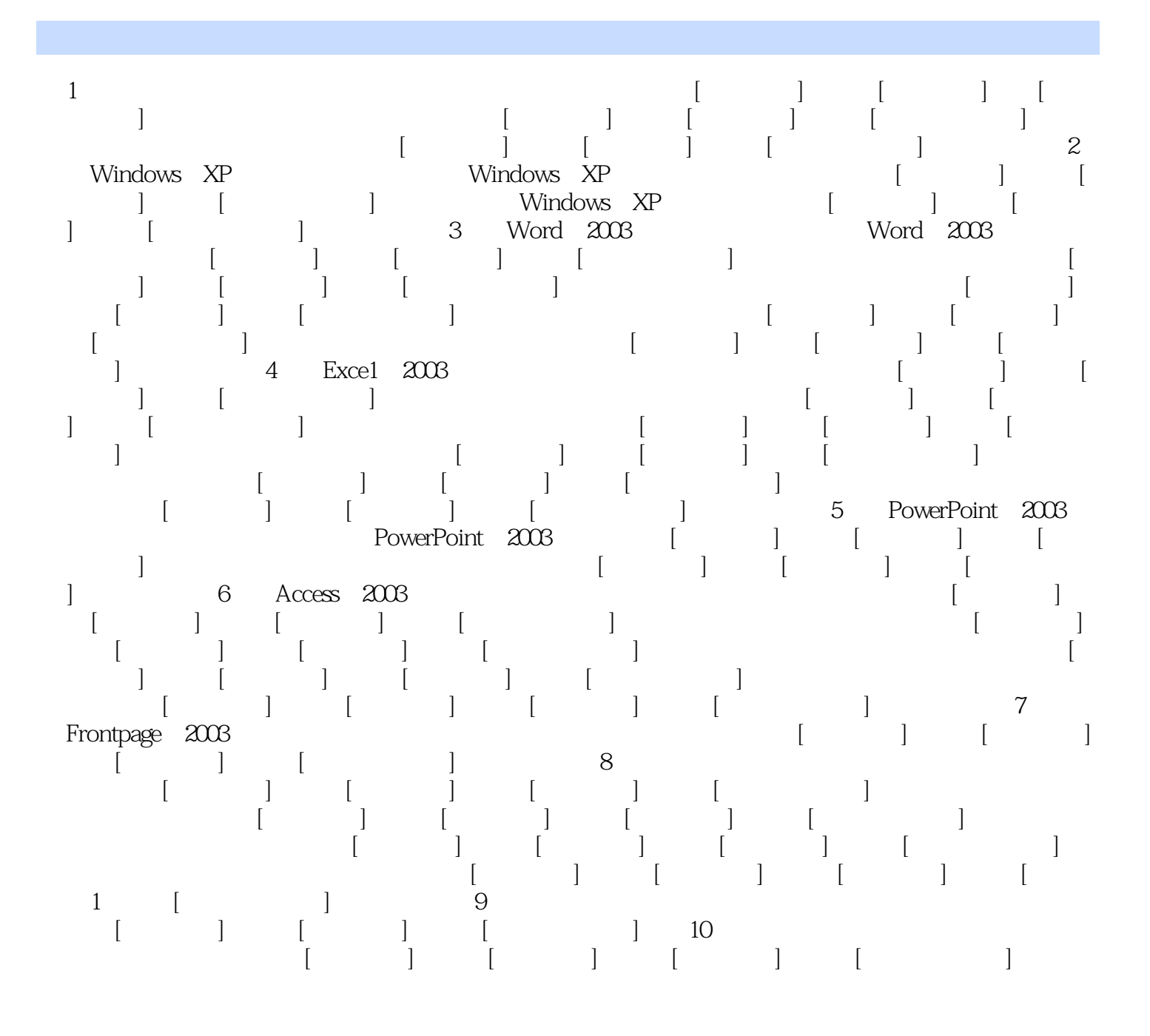

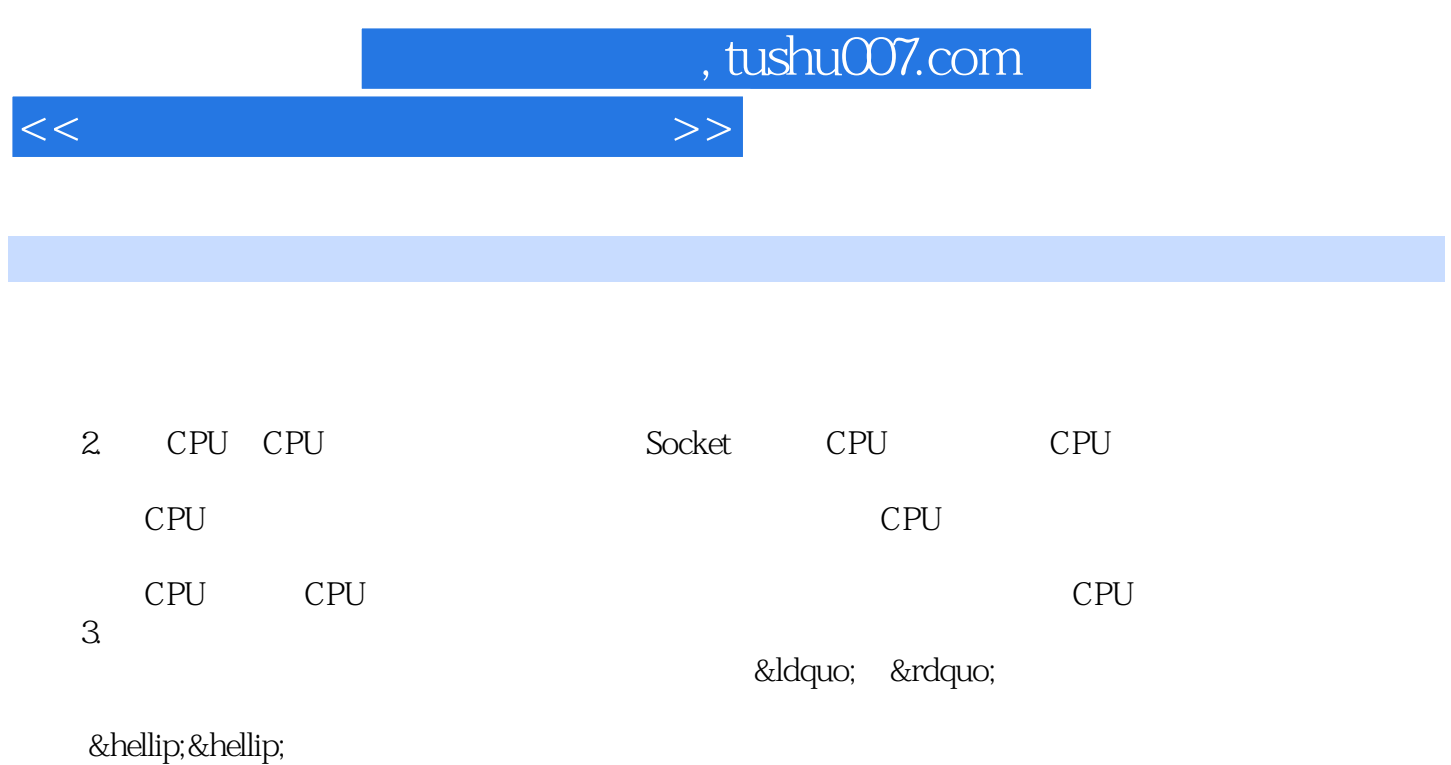

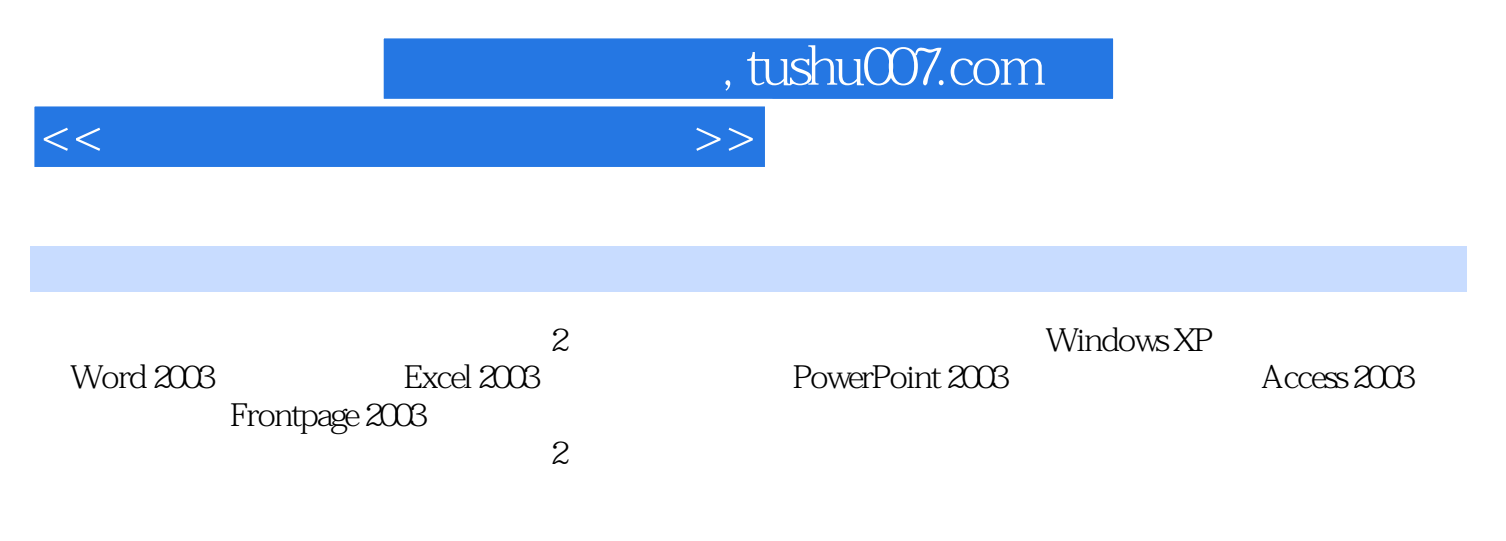

 $29$ 

 $\Omega$ 

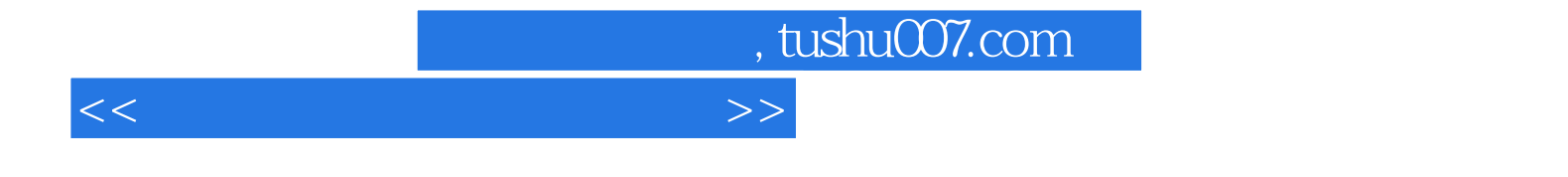

本站所提供下载的PDF图书仅提供预览和简介,请支持正版图书。

更多资源请访问:http://www.tushu007.com